## Déjeuner<br>du 1er Janvier

Langoustine à la nage

Noix de Saint Jacques dorées, crème de cresson

Granité à la mandarine impériale

Caille Royale truffée en feuilleté de foies gras, Sauce poivrade

> Entremets à la vanille Bourbon, et chocolat Guayaquil

> > **Les Mignardises**

75€

★

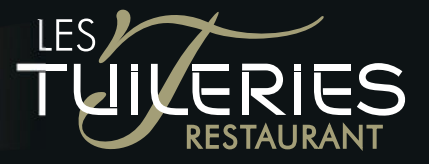

Tél. 04 94 86 60 71 aubergedestuileries@wanadoo.fr